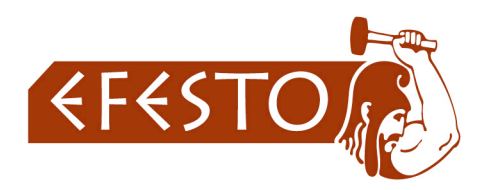

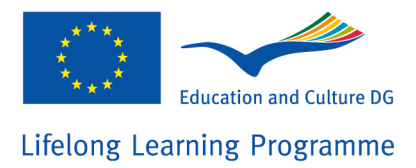

# **eFESTO**

## **eLearning environment for disable learners[1](#page-0-0)**

## **Test Document**

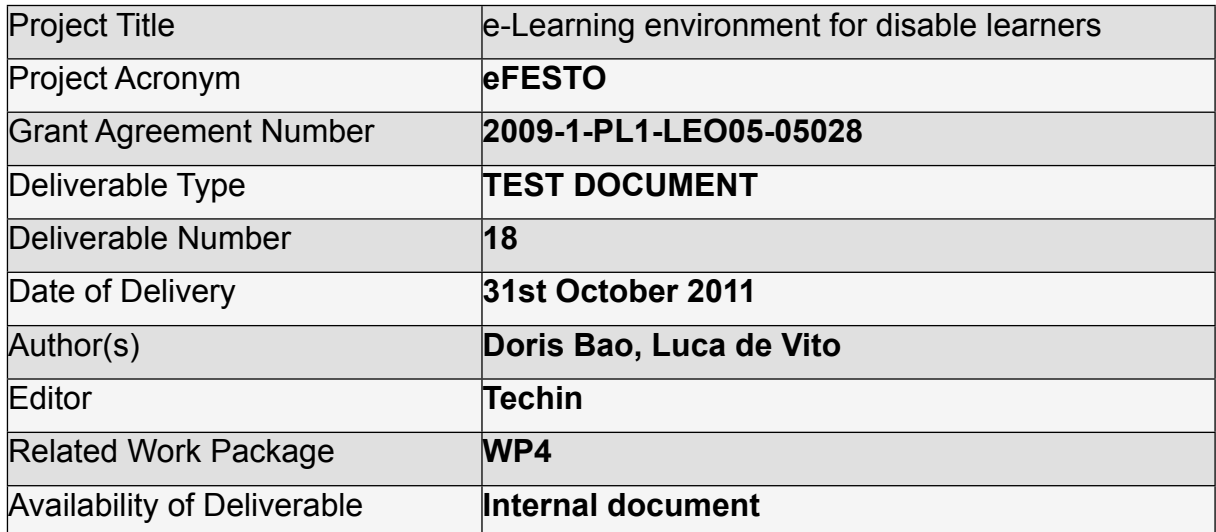

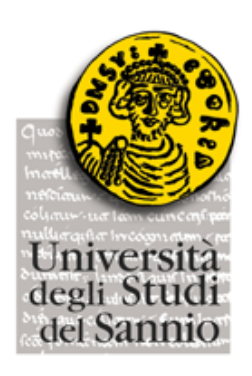

<span id="page-0-0"></span> $1$  This project has been funded with support from the European Commission under the LLL Program

This publication/communication reflects the views only of the author and the Commission cannot be held responsible for any use which may be made of the information contained therein

#### **Abstract - English**

In order to assure the whole availability of the eFESTO tools and capabilities some test plants were defined.

Preliminary tests were performed to verify the eFESTO portal and the communication, by mean of the SOAP protocol, between the portal and the LMS. Specifically, the tests definition and execution involved strongly the innovative functionalities added to the LMS (Moodle):

- 1. the specific educational tools designed to meet the needs of deaf learners;
- 2. the module for remote control of measurement instrumentation.

For the tool imported from the LMS (such as chat, glossary, electronic documents) only the correctness of the link itself was tested considering these educational tools properly working and already tested.

#### **Sommario - Italiano**

Al fine di assicurare la completa disponibilità degli strumenti didattici presenti, sono stati definiti ed effettuati dei test funzionali sulla piattaforma eFESTO.

In primo luogo, alcuni test preliminari sono serviti a verificare la funzionalità del portale eFESTO e la comunicazione tra portale e LMS (tramite servizi web, protocollo SOAP) per quanto riguarda l'autenticazione e l'accesso ai contenuti.

Più nello specifico, una parte consistente della fase di test è stata dedicata alla verifica delle funzionalità innovative aggiunte al LMS:

- 1. gli strumenti didattici specifici per gli utenti sordi;
- 2. il modulo per il controllo remoto della strumentazione di misura.

Per quanto riguarda gli strumenti didattici importati dal LMS (come chat, glossario, documenti elettronici), è stato testato solo il corretto funzionamento dei link, considerando questi strumenti didattici presenti sul LMS propriamente funzionanti e già testati.

#### **Streszczenie - Polski**

W celu zapewnienia pełnej dostępności i możliwości używania narzędzi stworzonych w ramach projektu eFESTO, był dokonany techniczny test stworzonej platformy i jej elementów przez partnera technicznego-UNISANNIO jak i badanie platformy odbyło się w trakcie pilotaży, w celu zdefiniowania ewentualnych błędów i niedogodności oraz ich wyeliminowanie.

Wstępne badania zostały przeprowadzone w celu weryfikacji portalu eFESTO i komunikacji, w drodze protokołu SOAP, pomiędzy portalem i LMS (Systemem Zarządzania Platformą).

Pilotaż na grupie docelowej osób głuchych objął w szczególności zdefiniowanie systemu i jego innowacyjną funkcjonalność do LMS (Moodle);

1. specyficzne narzędzia edukacyjne stworzone w celu zaspokojenia potrzeb

osób niesłyszących;

2. moduł zdalnego sterowania przyrządów pomiarowych

Narzędzia importowane z Systemu Zarządzania Platformą LMS (takie jak czat, słowniczek, dokumenty elektroniczne) zostały jedynie przetestowane pod względem poprawności linka, biorąc pod uwagę fakt, iż te narzędzia edukacyjne działały wcześniej prawidłowo i zostały już zbadane.

#### 1. **eFESTO Platform: preliminary tests**

These test cases want to verify general functionalities to enter the eFESTO platform and display courses and the educational resources.

The eFESTO portal have to provide every user with a specific home page with the assigned courses without access directly to Moodle (the LMS). The eFESTO portal imports through web services (SOAP protocol) the management utilities and the educational contents from the LMS without using the web interface of the LMS. The aim is to have the interface of the learning environment (eFESTO) with a very simple design enabling the deaf learner to get used to the system easily.

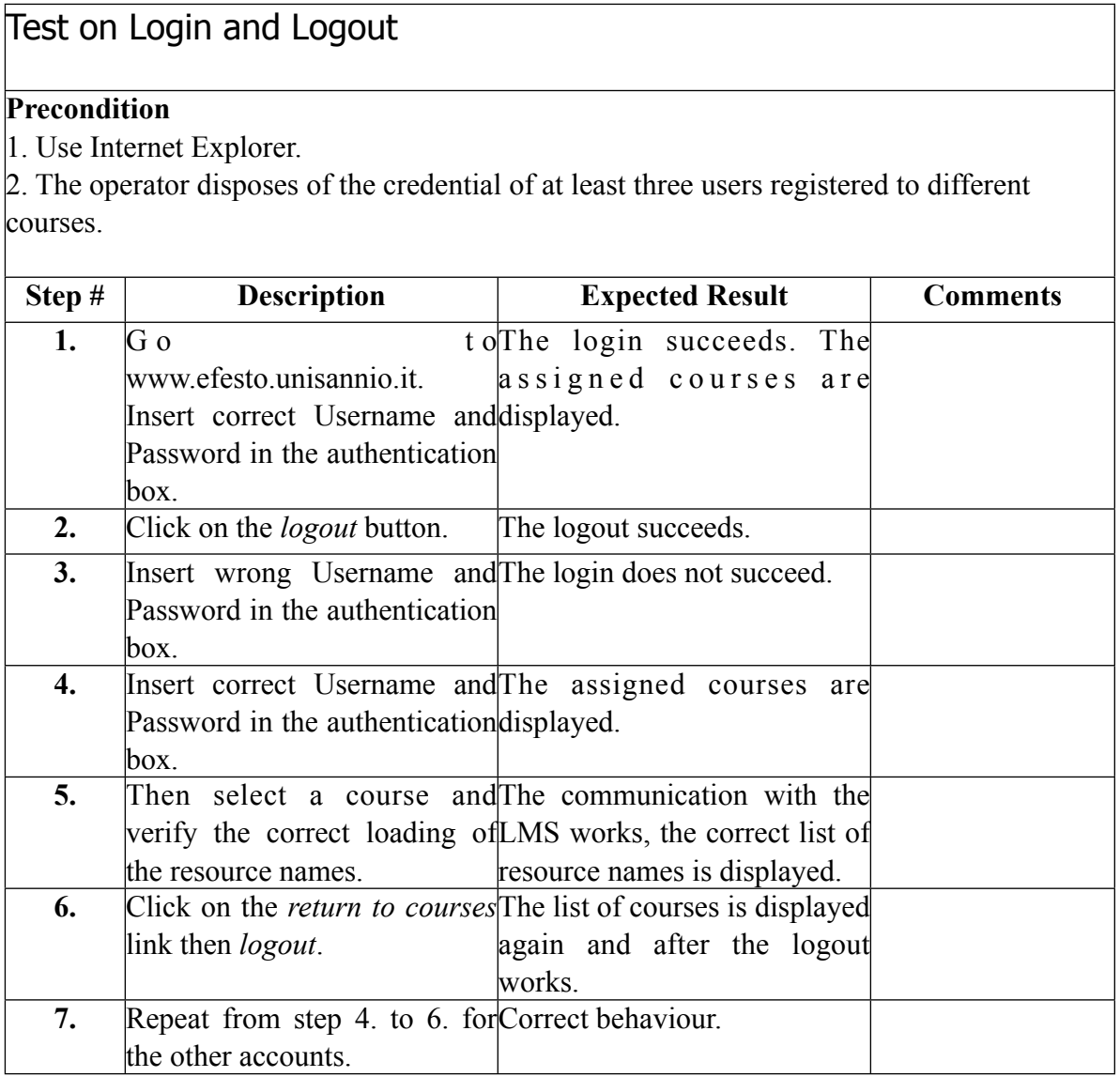

#### **2. Tests on the educational tools**

The specifications taken in consideration for the development of the tests on the educational tools are:

- possibility to play and stop the video of sign language translation;
- switch between International Sign Language and National Sign Language only for English contents (theory and exercises);
- synchronization between text and video of sign language translation (for theoretical lessons of English courses and scientific topics).

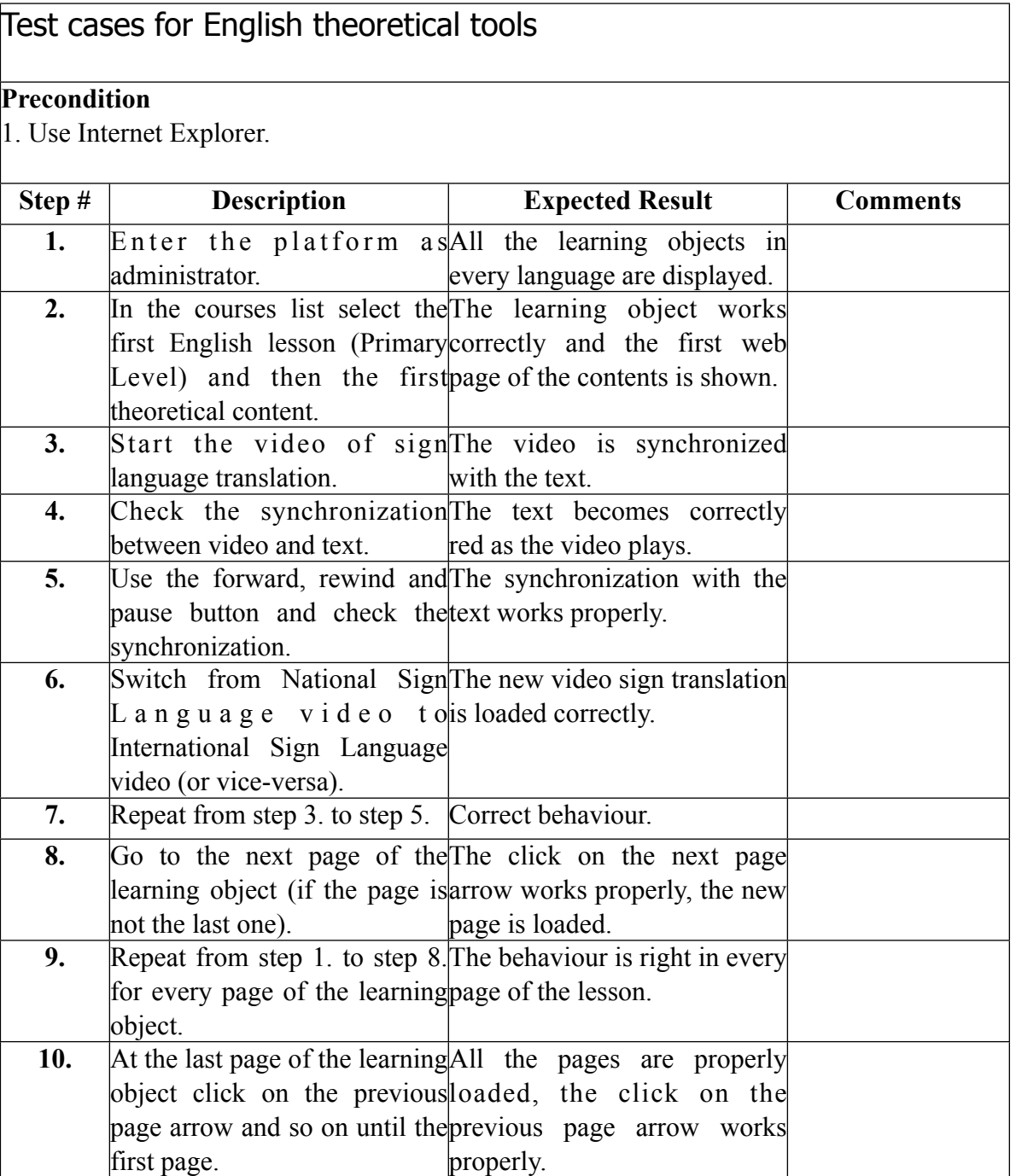

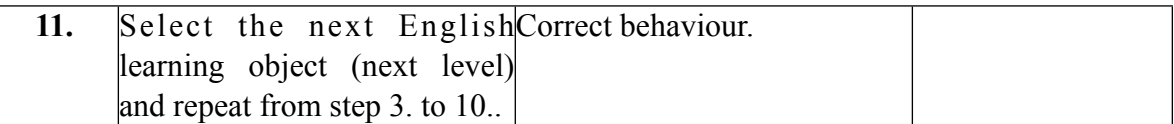

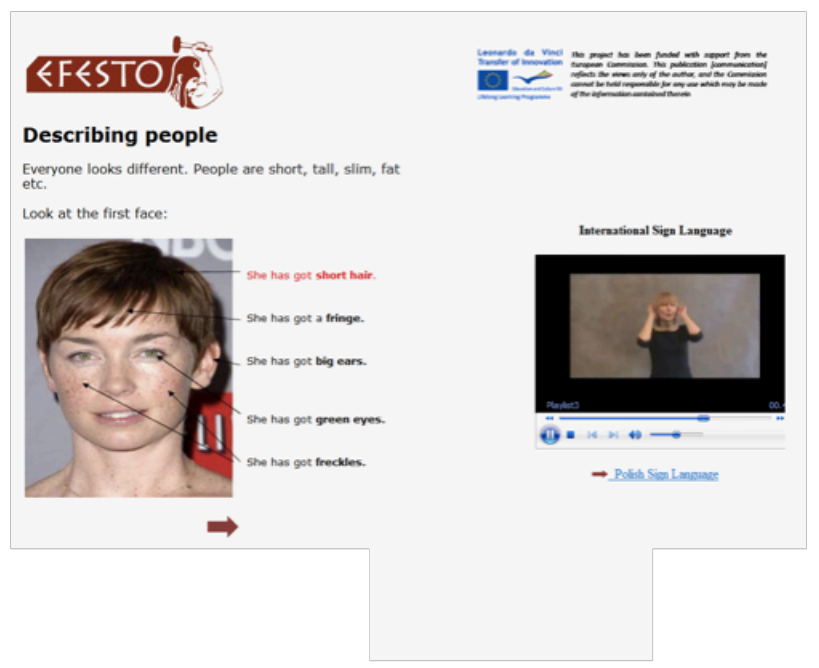

Fig. 1 English theoretical tool.

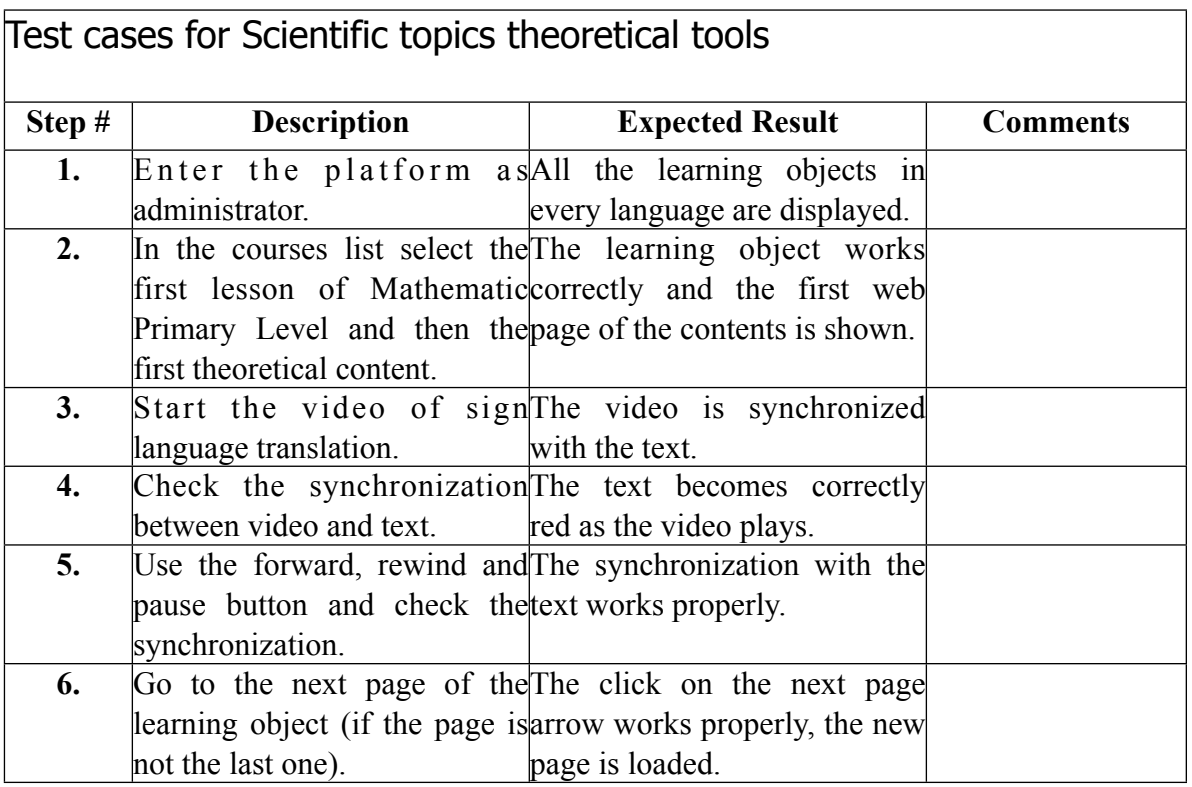

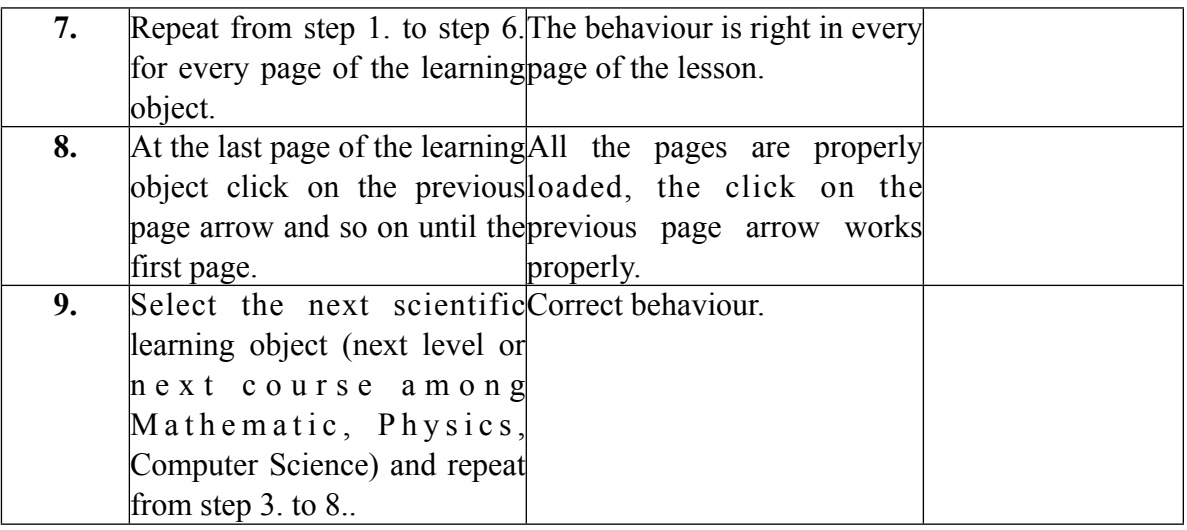

#### **3. Tests on the Interactive Exercises**

The exercises which complete the theoretical part of each course are of different typology.

Multiple choice: the questions are displayed one by one with the sign language translation and the users have to click on the right answer.

True or False: there are some questions or phrases and the users have to write only F (False) or T (True).

Fill in the gaps: the users have to write one word or a phrase in the proper gaps. Depending on the difficulty of the exercise, the options can be given to the students (in a box in the text of the exercise) or the answer is completely free without the possibility to choose among different alternatives.

The specifications taken in consideration for the development of the tests on the interactive exercise are:

- switch between International Sign Language and National Sign Language, only for English exercises;
- results displayed to the student at the end of the exercise;
- some exercises have been specifically added to verify the students improvements then the results are stored in the grades book of the LMS giving to the teacher the possibility to check them.

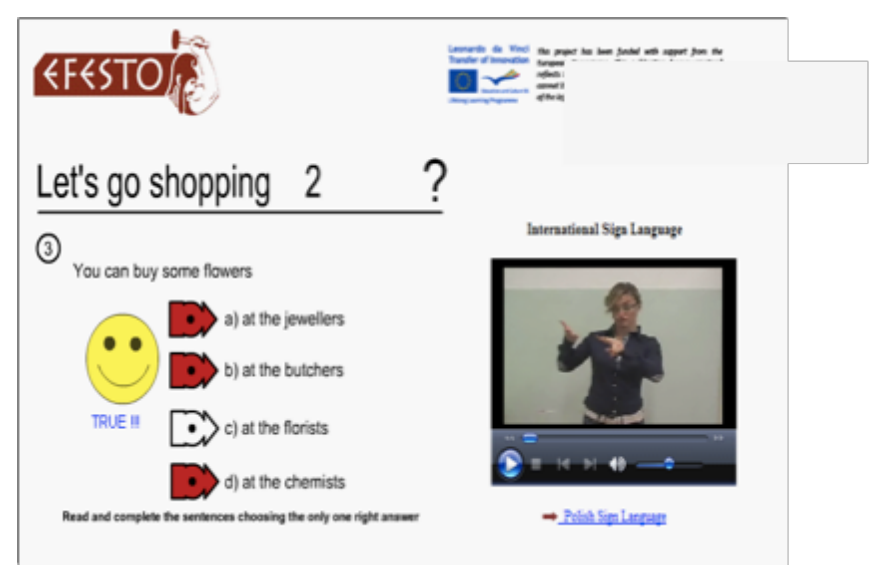

Fig.2 An interactive exercise.

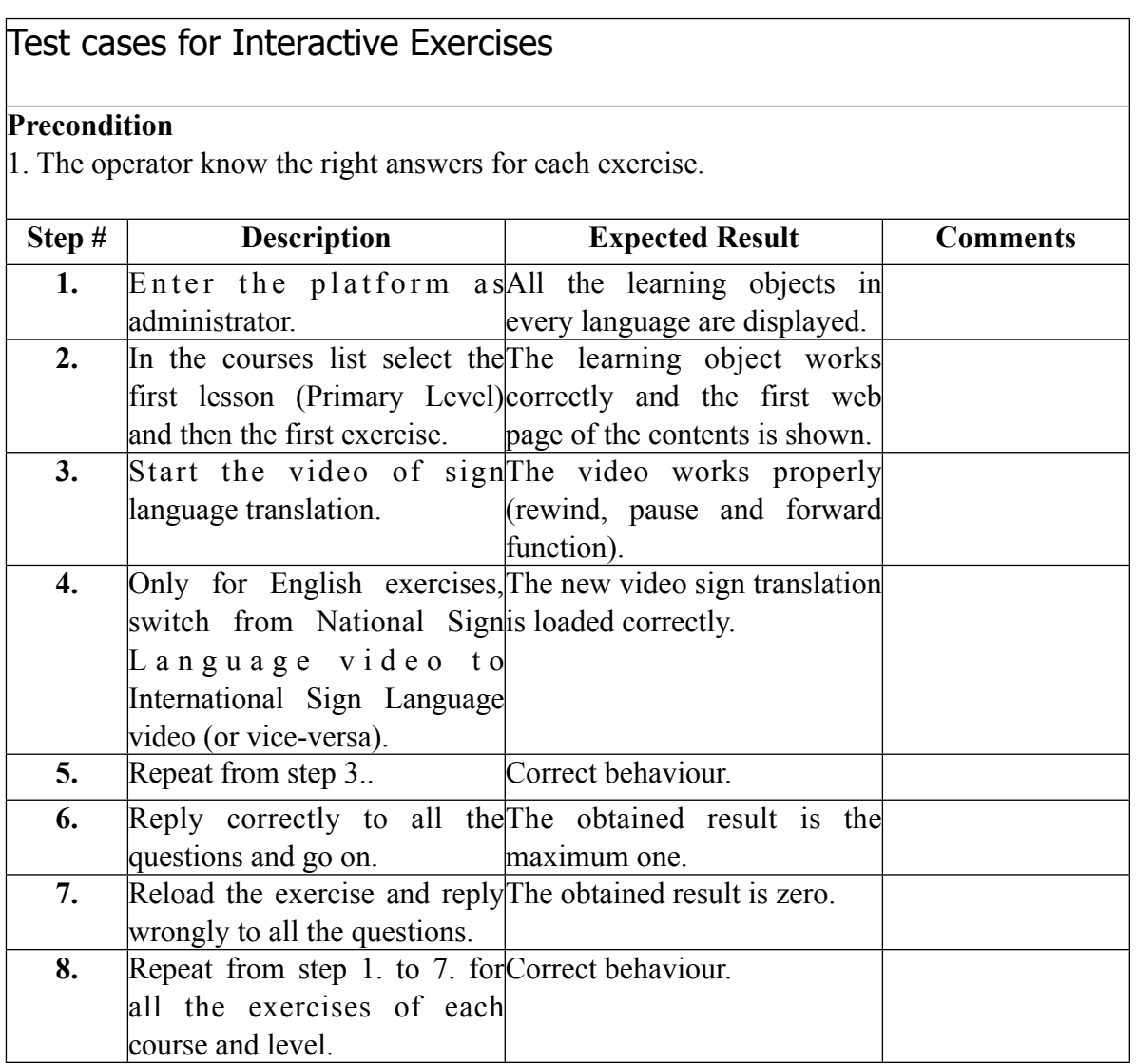

In order to test the evaluation exercises, which store the results (in percentage) in the

LMS grades book it is necessary a further investigation for these specific exercises.

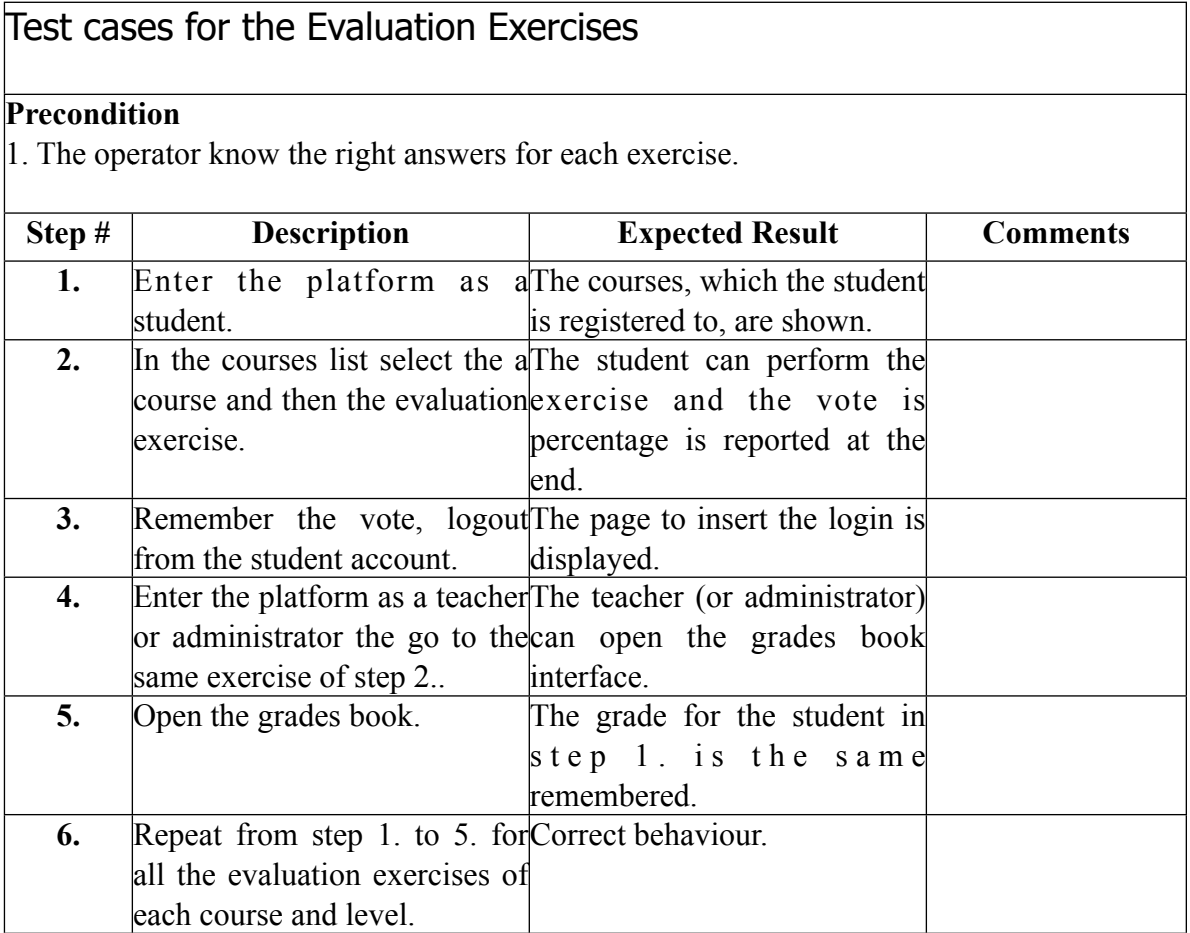

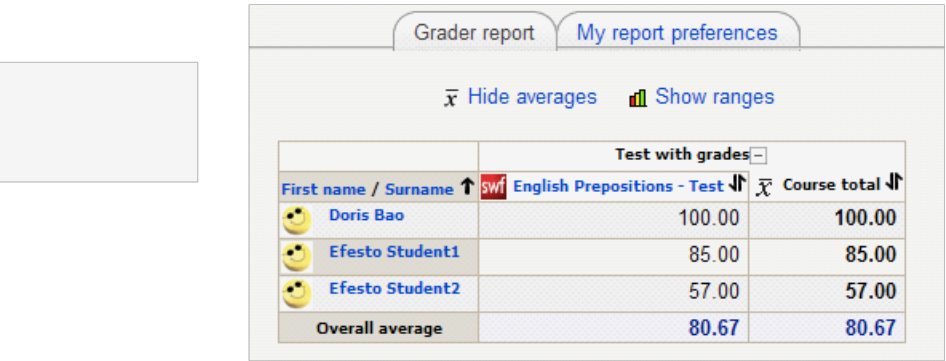

Fig. 3 Grades book: interface for the teacher.

### **4. Tests on the Experimental Activities**

The users access to the experimental activities without specific software on client side (thin-client technology). It is a client-server architecture in which the application execution and data management is performed on the server.

Each experiment consists of a video tutorial with the sign language translation that introduces the remote activity on the actual instruments and gives the theoretical information to perform the experiment.

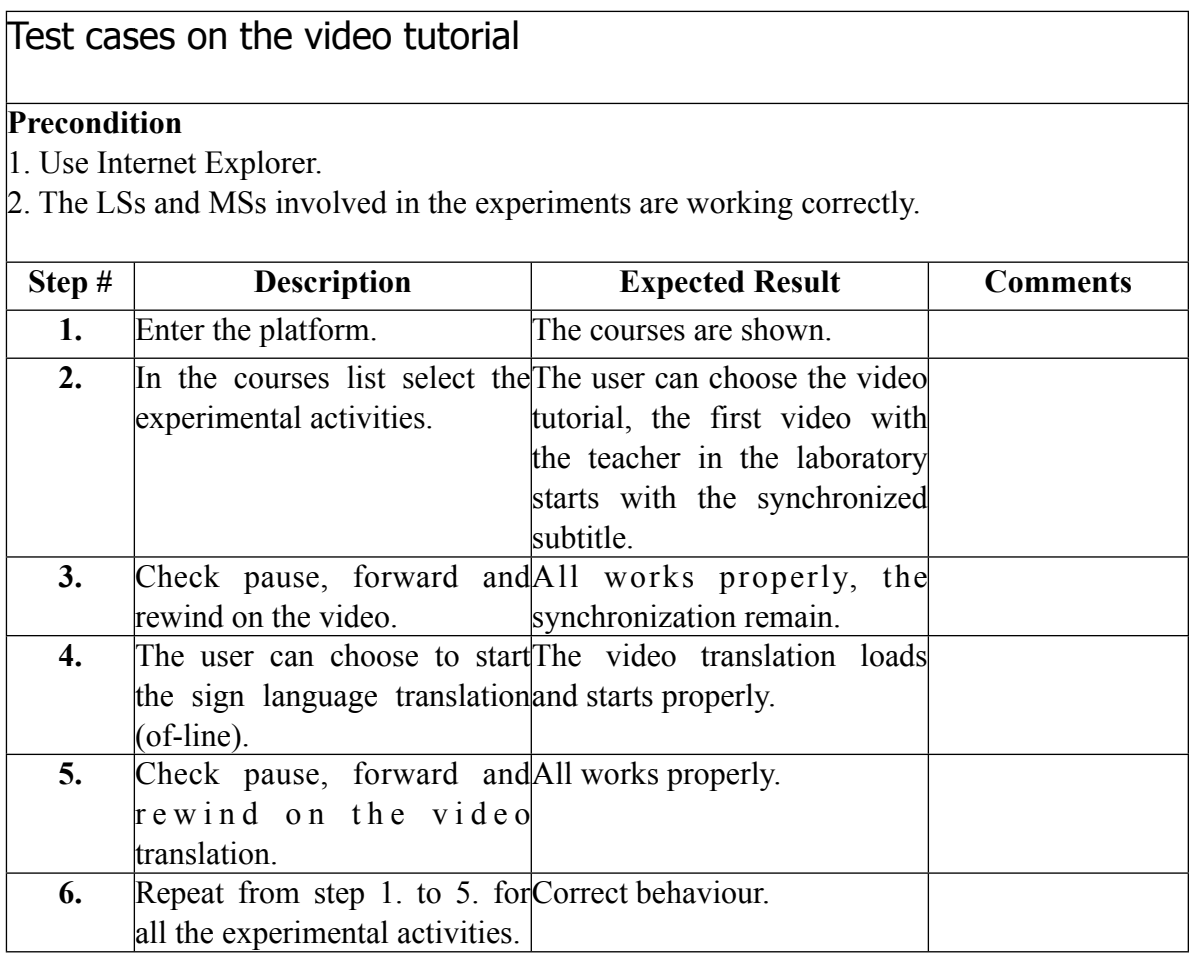

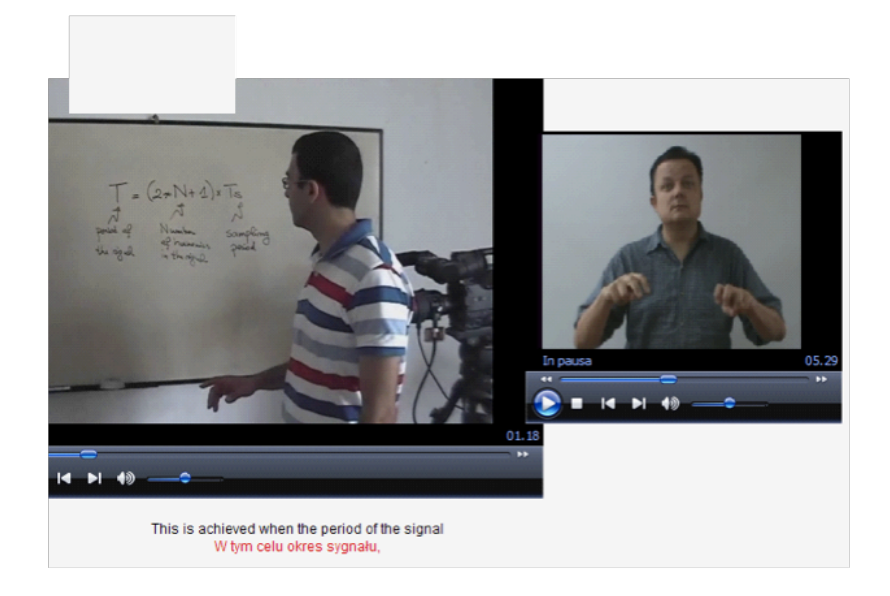

Fig. 4 Video tutorial of a experimental activity.

The services delivered by the remote measurement laboratory module to the student are mainly the following:

- − Performance of experiments in simulation from remote (the necessary software run on the server side, there are no needs on the user terminal).
- − Experiment Control, this service allows the student to perform an experiment by controlling remotely one or more actual measurement instruments.

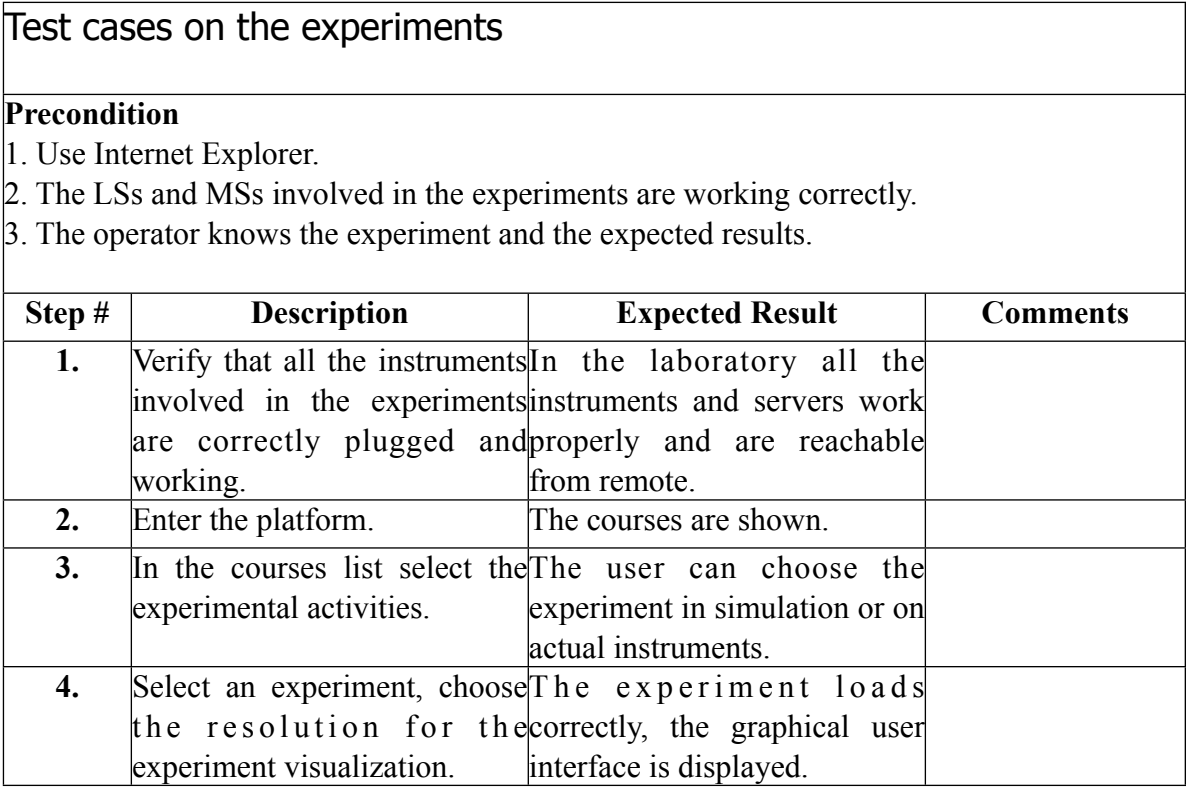

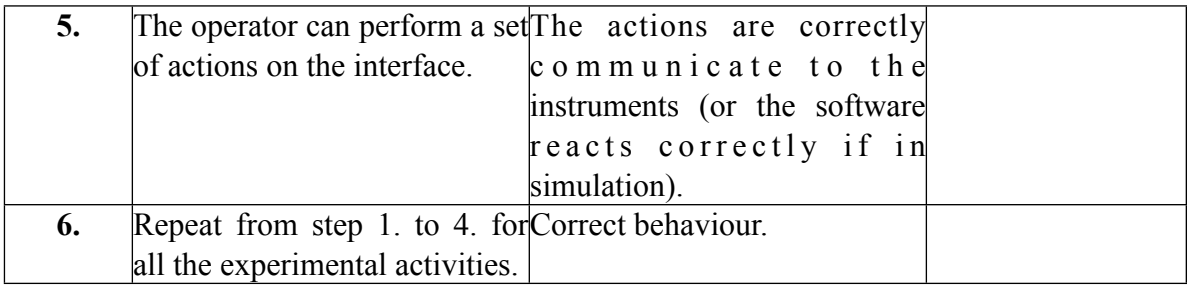

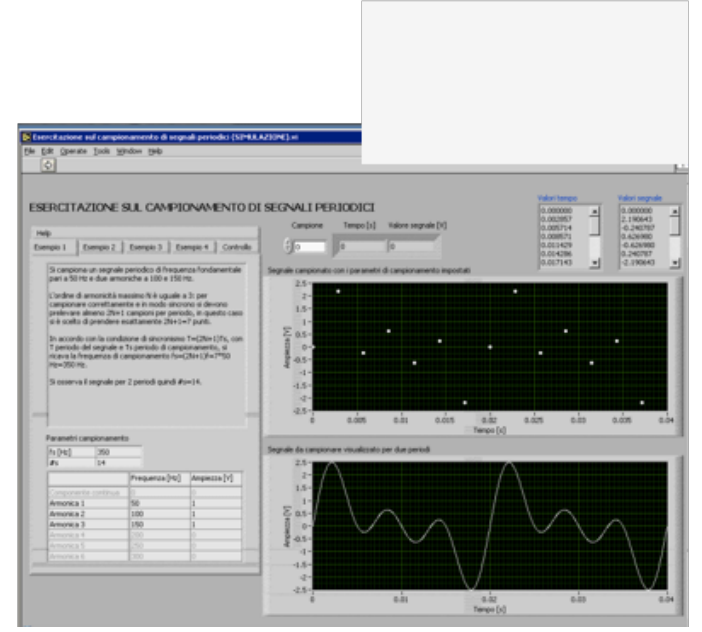

Fig. 5 Graphical User Interface of an experimental activity.

### **5. Tests on the education tools imported from the LMS**

Traditional teaching tools used in the eFESTO platform are imported directly from the LMS. Then for Electronic document, Chat, glossary, etc only the right working of the link has to be checked.

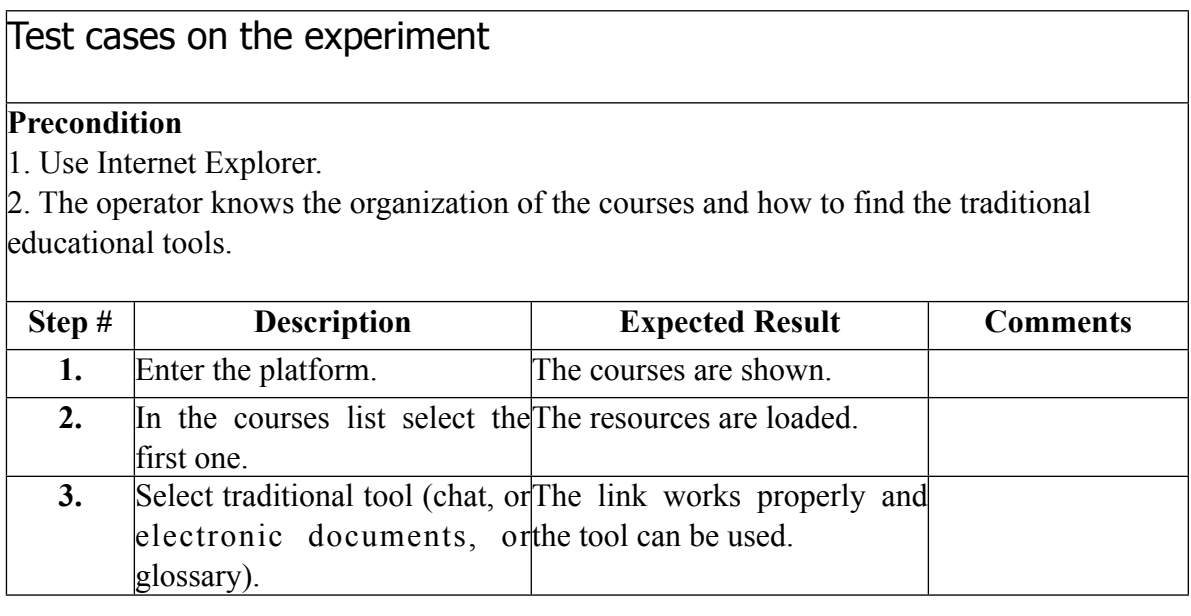

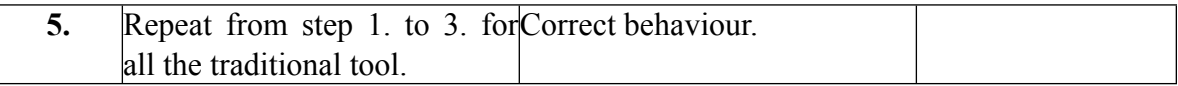

 $\overline{1}$